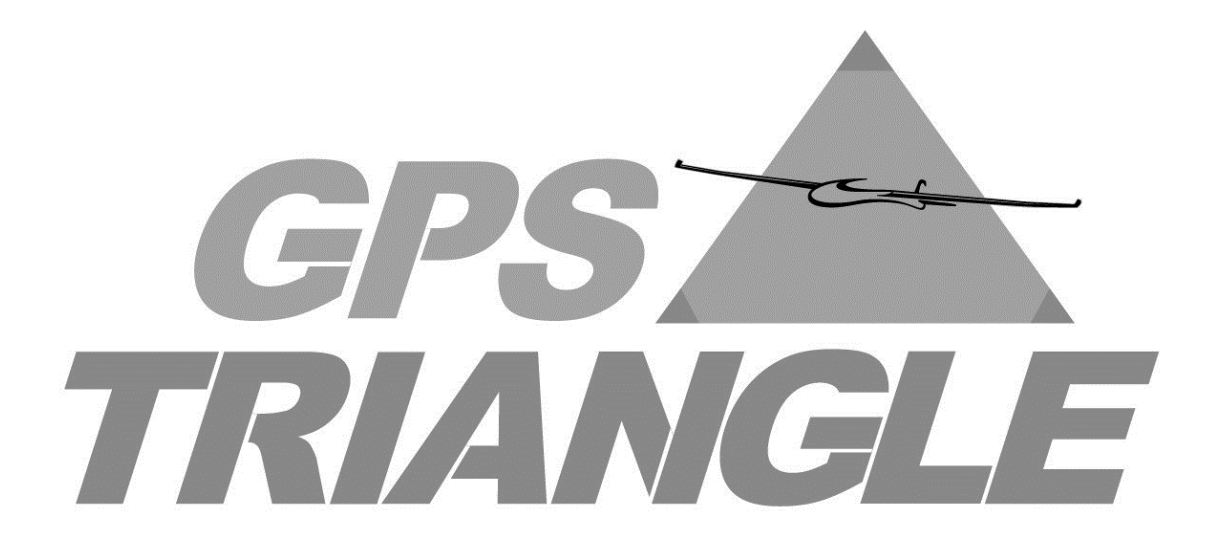

# Regelwerk

# Sportklasse

Version: 1.8 Veröffentlicht: Februar 2024

## Inhalt

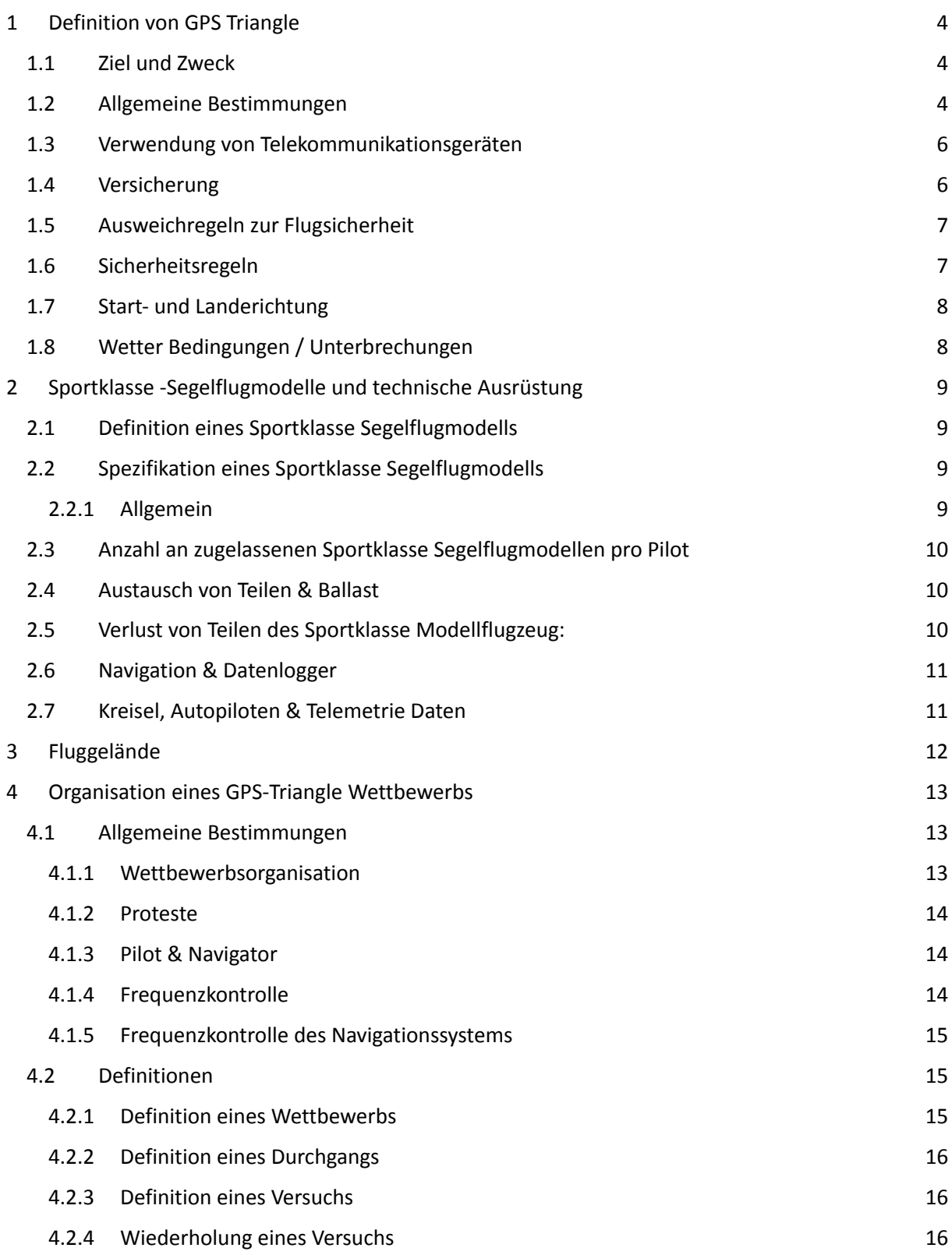

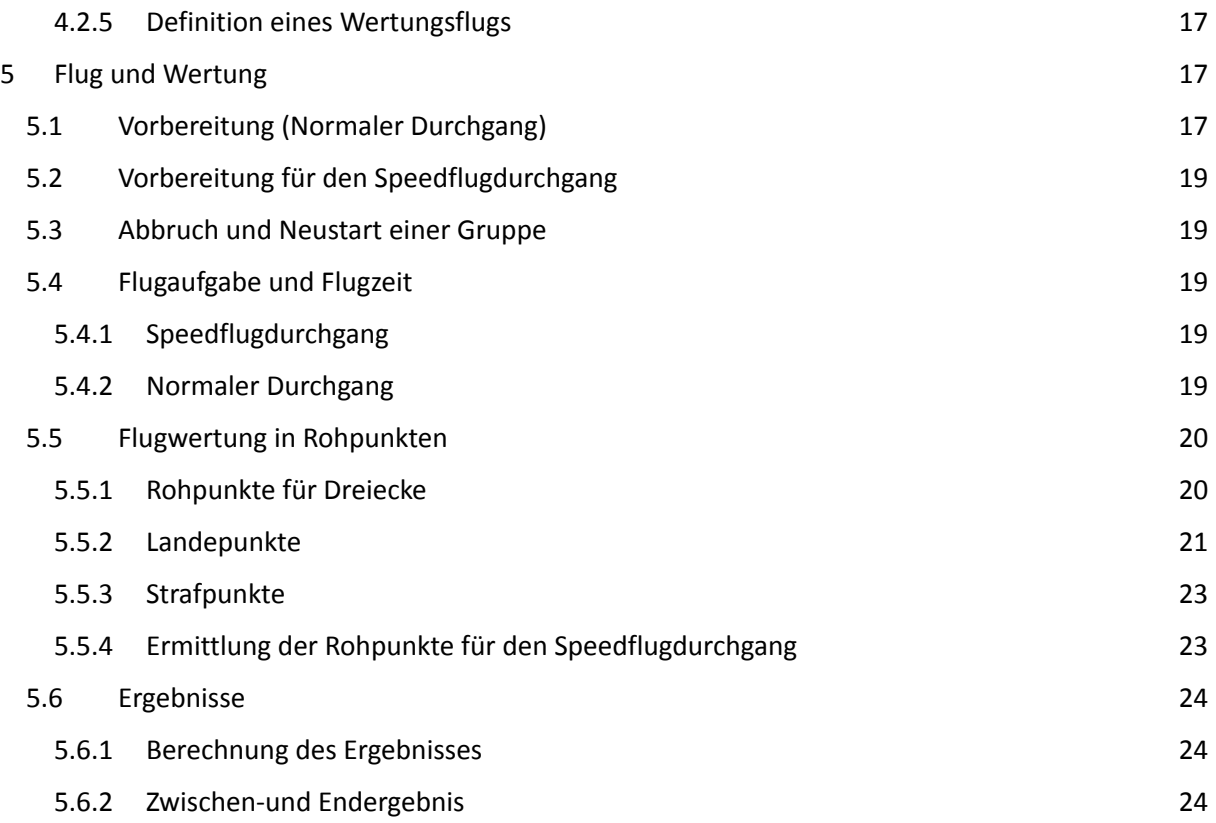

#### <span id="page-3-1"></span><span id="page-3-0"></span>1.1 Ziel und Zweck

Der GPS-Triangle-Wettbewerb stellt den Brückenschlag zwischen Modellflug und bemanntem Segelflugsport dar. Ziel ist es mit Segelflugmodellen den Streckensegelflug der bemannten Vorbilder möglichst gut im Modellmaßstab abzubilden. Die Aufgabe besteht darin, bei vorher definierter maximaler Einflughöhe (Standard 400 Meter über Grund) in einem Zeitraum von 30 Minuten ein definiertes Dreieck von 1,690 km Umfang so häufig und so schnell wie möglich zu umfliegen. Um die Attraktivität zusätzlich zu steigern, wird pro Wettbewerb (bei mehr als 5 Durchgängen) in der Sportklasse ein Durchgang als "Speedflugdurchgang" geflogen: Hierbei gilt es, eine einzige Runde mit möglichst hoher Geschwindigkeit zu fliegen.

Die faszinierenden Aspekte des GPS-Dreiecksflugs sind dabei:

- ein hohes Maß an Aktivitäten auf dem Flugfeld (Handstart, Landungen, mehrere Segelflugmodelle gleichzeitig im Flug)
- ein Maximum an Flugzeit für alle beteiligten Teilnehmer
- sehr breites Spektrum an flugtaktischen Entscheidungen in Verbindung mit

möglichst optimalem Teamwork zwischen Piloten und Navigatoren

- Fliegen mit leistungsfähigen Zweck- oder vorbildgetreuen Segelflugmodellen
- komplexe Flugaufgabe bei dennoch klaren und einfachen Wettbewerbsregeln
- geringer Aufwand bei der Wettbewerbsorganisation mit nur wenigen Helfern

#### <span id="page-4-0"></span>1.2 Allgemeine Bestimmungen

Für die Durchführung des Wettbewerbs wird die Technik der Satelliten-Navigation mit Datenübertragung vom Sportklasse Segelflugmodells zum Piloten genutzt. Dadurch ist die Position des Segelflugmodells jederzeit feststell- und mittels eines Datenloggers nachvollziehbar, was sowohl den Flugbetrieb wie die Auswertung vereinfacht.

Hinweis: Die Höhe wird anhand der barometrischen Daten gemessen und aufgezeichnet.

Jeder Pilot verwendet eine kommerziell verfügbare Ausrüstung, welche die Spezifikationen im Anhang 2 einhält. Der Pilot darf maximal 2 Navigationssysteme an Bord des Sportklasse Segelflugmodells, ein Haupt- und ein Backup-System, einsetzen. Das System muss von der Fachkommission GPS-Triangle zugelassen, die vorgeschriebene Firmware- und Softwareversion muss aufgespielt sein.

Jeder Pilot muss sein Sportklasse Segelflugmodell selbst steuern. Wird das Sportklasse Segelflugmodell im Flug von jemand anderem als dem Piloten gesteuert, so wird der entsprechende Flug mit Null (0) Punkten bewertet.

Die Auswertung der Flüge zur Ermittlung der Ergebnisse erfolgt auf Grundlage der aufgezeichneten Flugdaten im Wettbewerbsbüro. Die Details der aufzuzeichnenden Daten zur Flugauswertung sind speziell in **Anhang 2** dargelegt.

Übergangsweise können für bestehende Navigationssysteme Datensätze aus den folgenden Flugdaten eingereicht werden:

Nach jedem Flug muss die Hardware/Software Ausrüstung über folgende Parameter Auskunft geben:

- Startzeit (UTC)
- Einflughöhe (in m)
- Einfluggeschwindigkeit (in km/h)
- Flugzeit (gemessen vom Überflug der Startlinie bis zur Vollendung des letzten Dreiecks in min:sec)
- Anzahl der Dreiecke (n)
- Geschwindigkeit, mit welcher die reinen Dreieckskurse (Vielfaches von 1,690km) abgeflogen wurden = Durchschnittsgeschwindigkeit (in km/h)
- Verletzung der Sicherheitszone(n)
- Loggen des "Motors aus" mit Zeitstempel. Der Geräuschpegel des Motors wird über den ENL-Sensor (ENL = enviromental noise level) erfasst und kann erkennen, wann der Motor "EIN" geschaltet wurde.

*Hinweis: Zum Test des Loggers sollte der Motor kurz eingeschaltet werden.*

Darüber hinaus muss das System einen Prüfcode bereitstellen. Dieser wird auf der Grundlage der oben genannten Daten (z. B. Startzeit, Starthöhe der Aufgabe) generiert und dient dazu, sicherzustellen, dass keine Fehler auftreten, wenn die Wertung "offline" durchgeführt wird. In diesem Fall müssen die Informationen des Fluges in Wertungskarten eingetragen und dem Veranstalter zur Berechnung der Ergebnisse mit Hilfe einer stationären Auswertesoftware übergeben werden.

Bei der "Online-Wertung" werden keine Wertungskarten benötigt und die Piloten müssen ihre Flugprotokolle in ein webbasiertes Wertungssystem hochladen. Ob "online" oder "offline" gewertet wird, liegt im Ermessen des Veranstalters.

Es muss kein Checkcode generiert werden, wenn die Punktzahl von den Veranstaltern nach einer Validierung des Fluges, der auf der Bordeinheit des Segelflugmodells im ".igc-Format" aufgezeichnet wurde, berechnet wird.

Hinweis: Das Navigationssystem bzw. die Navigationsanwendung muss in der Lage sein, die Logdaten der einzelnen Flüge im .igc-Format zu speichern. Das Logfile-Format ist in Anhang 2 beschrieben.

Die Verwendung von zusätzlichen Variometern (neben den Variometern, welche im Navigationssystem integriert sind) ist auf Geräte im 2,4 GHz Band beschränkt.

Strafen können von der Wettbewerbsleitung mit Zustimmung der Jury verhängt werden für:

- Unsportliches Verhalten
- Technische Verstöße

#### Unsportliches Verhalten:

Betrug oder unsportliches Verhalten, einschließlich absichtlicher Versuche, Offizielle zu täuschen oder irrezuführen, absichtliche Beeinflussung anderer Wettbewerber, Fälschung von Dokumenten, das Löschen von Logfiles im webbasiertem Wertungssystem, auf dem Tablet und im onboard-logger mit dem Ziel, Beweise zu vernichten, Verwendung verbotener Ausrüstung oder verbotener Medikamente, Luftraumverletzungen oder wiederholte schwere Regelverstöße sollten normalerweise mit dem Ausschluss vom Wettbewerb bestraft werden.

Unter unsportlichem Verhalten ist auch der absichtliche Versuch eines Teilnehmers zu verstehen, Offizielle oder andere Teilnehmer oder Teams zu beeinflussen, einzuschüchtern oder zu bedrohen, um sich einen Vorteil gegenüber anderen Teilnehmern oder Teams zu verschaffen - unabhängig davon, ob dies unmittelbar vor, während oder unmittelbar nach der Sportveranstaltung geschieht. Dieses Verhalten kann zur Disqualifikation der betreffenden Person oder Mannschaft vom Wettbewerb führen.

Technische Verstöße:

Jeder Teilnehmer, der ein Segelflugmodell oder eine Ausrüstung verwendet, die nicht in jeder Hinsicht den Regeln und Vorschriften der Veranstaltung entspricht oder nicht vom Veranstalter genehmigt wurde, wird vom Wettbewerb disqualifiziert.

### <span id="page-6-0"></span>1.3 Verwendung von Telekommunikationsgeräten

Die Verwendung von anderen elektronischen Geräten als zum Steuern oder Navigieren ist verboten.

Mobiltelefone und Tablets müssen auf dem Fluggelände während der Wertungsflüge der laufenden Gruppe ausgeschaltet oder in den Flugmodus versetzt werden.

### <span id="page-6-1"></span>1.4 Versicherung

Jeder Teilnehmer hat eine ausreichende Haftpflichtversicherung mit einer Deckungssumme von mindestens 2 Mio. € für Personen- und Sachschäden nachzuweisen, der Schäden aus der Benutzung seines Segelflugmodells abdeckt.

Mit seiner Anmeldung verpflichtet sich der Teilnehmer, keine Ansprüche oder Klagen gegen den Veranstalter oder andere Teilnehmer geltend zu machen. Der Teilnehmer trägt das gesamte Risiko der durch die Nutzung seines Segelflugmodells entstehenden Schäden selbst.

## <span id="page-6-2"></span>1.5 Ausweichregeln zur Flugsicherheit

Jeder Pilot hat sich während den Wettbewerbsflügen an folgende Regeln zu halten. Diese dienen dazu, die Möglichkeit von Zusammenstößen zweier Sportklasse Segelflugmodelle in der Luft und am Boden zu minimieren.

- Wenn zwei Sportklasse Segelflugmodelle im Geradeausflug aufeinander zufliegen, weicht jeder in seiner Flugrichtung nach rechts aus (Querruder nach rechts!).
- Die Kreisrichtung ist je Gruppe festgelegt. Die Gruppe A kreist links, Gruppe B rechts, Gruppe C links usw. Sollte ein Teilnehmer falsch herum kreisen, so muss er nach Aufforderung durch den Wettbewerbsleiter oder den Flugbetriebsleiter unverzüglich die Kreisrichtung ändern. Wird dieser Aufforderung nicht so schnell wie möglich Folge geleistet, so wird der Flug mit 0 (Null) Punkten bewertet.
- Kreisende Sportklasse Segelflugmodelle haben Vorrang. Geradeaus fliegende Sportklasse Segelflugmodelle haben den kreisenden Sportklasse Segelflugmodellen auszuweichen.
- Optische Kreuzungen von Sportklasse Segelflugmodellen sind zwingend zu vermeiden, um Zusammenstöße zu vermeiden.
- Bei einem Startabbruch, einer Startwiederholung nach erfolgtem Einflug in den Kurs oder beim Umdrehen nachdem ein Wendesektor verpasst wurde, muss dieses Manöver IMMER mit Rücksichtnahme auf die anderen sich in der Luft befindenden Segelflugmodelle geschehen. Das heißt abrupte Wendemanöver sind unbedingt zu vermeiden, um andere Piloten nicht auf Ihrer Flugroute zu behindern.
- Gelandete Sportklasse Segelflugmodelle müssen vom Helfer des Piloten sofort nach der Landung so schnell wie möglich aus dem Landebereich entfernt werden.

Bei Zusammenstößen in der Luft oder am Boden, hat man kein Recht den Flug zu wiederholen. Der Wettbewerbsleiter hat das Recht bei unsportlichem Verhalten eines Wettbewerbsteilnehmers, diesen vom Wettbewerb auszuschließen.

### <span id="page-7-0"></span>1.6 Sicherheitsregeln

Der Wettbewerbsorganisator muss die Grenze zwischen dem Landeplatz und dem für andere Aktivitäten zugewiesenen Sicherheitsbereich deutlich markieren (siehe Skizze unter Punkt 3 "Fluggelände").

Unabhängig von der Art und Beschaffenheit der Sicherheitszone ist in jedem Fall ein Abstand von fünf (5) Metern zwischen der Pilotenbox und dem Beginn der Sicherheitszone einzuhalten. Die Pilotenbox muss also mindestens fünf (5) Meter innerhalb der Sicherheitszonenbegrenzung platziert werden. Die Höhenbegrenzung der Sicherheitszone über der Pilotenbox ist unabhängig von der Wahl aller anderen Sicherheitszonen auf mindestens 150m zu setzen.

Die maximale Flughöhe beträgt 750m über Startplatz – sofern diese durch lokale Restriktionen nicht sogar noch geringer ausfällt. Die maximal vorgegebene Flughöhe darf zu keinem Zeitpunkt vor, während oder nach dem Wertungsflug überschritten werden und muss in der Wettbewerbsaufgabe hinterlegt sein, so dass diese bei Überschreitung sofort durch das Navigations-System festgestellt wird. Das Überschreiten der maximalen Flughöhe vor, während oder nach dem Wertungsflug hat eine Nullwertung dieses Piloten für diesen Durchgang zur Folge. Es darf kein Checkcode generiert werden.

Der Wettbewerbsleiter hat die Möglichkeit, aus Sicherheitsgründen bei unsicheren Bedingungen den Wettbewerb zu unterbrechen.

## <span id="page-7-1"></span>1.7 Start- und Landerichtung

Alle Starts und Landungen müssen in einem vom Veranstalter festgelegten Gebiet stattfinden, in dem Starten und Landen mit einer Gegenwindkomponente möglich ist.

## <span id="page-8-0"></span>1.8 Wetter Bedingungen / Unterbrechungen

a) Abbruch und Neustart aufgrund schlechter Sichtbedingungen:

Der Wettbewerbsleiter hat jederzeit sicherzustellen, dass die Sportklasse Segelflugmodelle auf dem Kurs unterhalb der festgelegten Einflughöhe sichtbar sein müssen. Ist dies nicht gewährleistet, muss der Wettbewerbsleiter die Gruppe neutralisieren und abbrechen. Er sollte versuchen, die Gruppe mit einer geringeren Einflughöhe nochmals zu starten. Ist dies nicht möglich muss die Gruppe zu einem späteren Zeitpunkt neu gestartet werden.

#### b) Abbruch und Neustart aufgrund zu hoher Windgeschwindigkeiten:

Die maximale Windgeschwindigkeit für Wettbewerbe beträgt zwölf (12) m/sec. Der Wettbewerb muss vom Wettbewerbsleiter unterbrochen oder der Start verzögert werden, wenn die Windgeschwindigkeit zwölf (12) m/sec übersteigt, gemessen dreimal (3) für mindestens zwanzig (20) Sekunden in einem Zeitintervall von fünf (5) Minuten ungefähr zwei (2) Meter über dem Boden am Start- und Landeplatz.

c) Abbruch und Neustart im Falle von Regen:

Im Fall von starkem und/oder anhaltendem Regen ist der Durchgang aus Sicherheitsgründen ebenfalls abzubrechen. Der Wettbewerbsleiter kann die fliegende Gruppe neutralisieren und den Wettbewerb unterbrechen. Alle Piloten werden danach aufgefordert, ihre Segelflugmodelle so schnell wie möglich zu landen. Wenn der Regen aufhört, beginnt der Wettbewerb wieder mit der Gruppe, die geflogen ist.

d) Abbruch und Neustart im Falle von Regen während der Speedflug-Aufgabe:

Im Falle von Regen muss der Wettbewerbsleiter den Wettbewerb während der Speedflug-Aufgabe unterbrechen. Wenn der Regen aufhört, beginnt der Wettbewerb wieder mit dem Piloten, der zuletzt geflogen ist; er erhält einen Reflight. Die gesamte Gruppe der Geschwindigkeitsaufgabe muss in eine sinnvolle Anzahl von gleichen Gruppen aufgeteilt werden, abhängig von der Gesamtzahl der Teilnehmer, bevor die Aufgabe beginnt. Die Mindestteilnehmerzahl in einer solchen Gruppe muss mindestens 10 Piloten betragen. Wenn das Wetter stabil ist, wird nur eine (1) Gruppe bewertet; wenn der Speedflugdurchgang mehr als fünfzehn (15) Minuten unterbrochen werden muss, dann muss die unterbrochene Gruppe von vorne anfangen und die Ergebnisse werden für jede Gruppe ausgewertet.

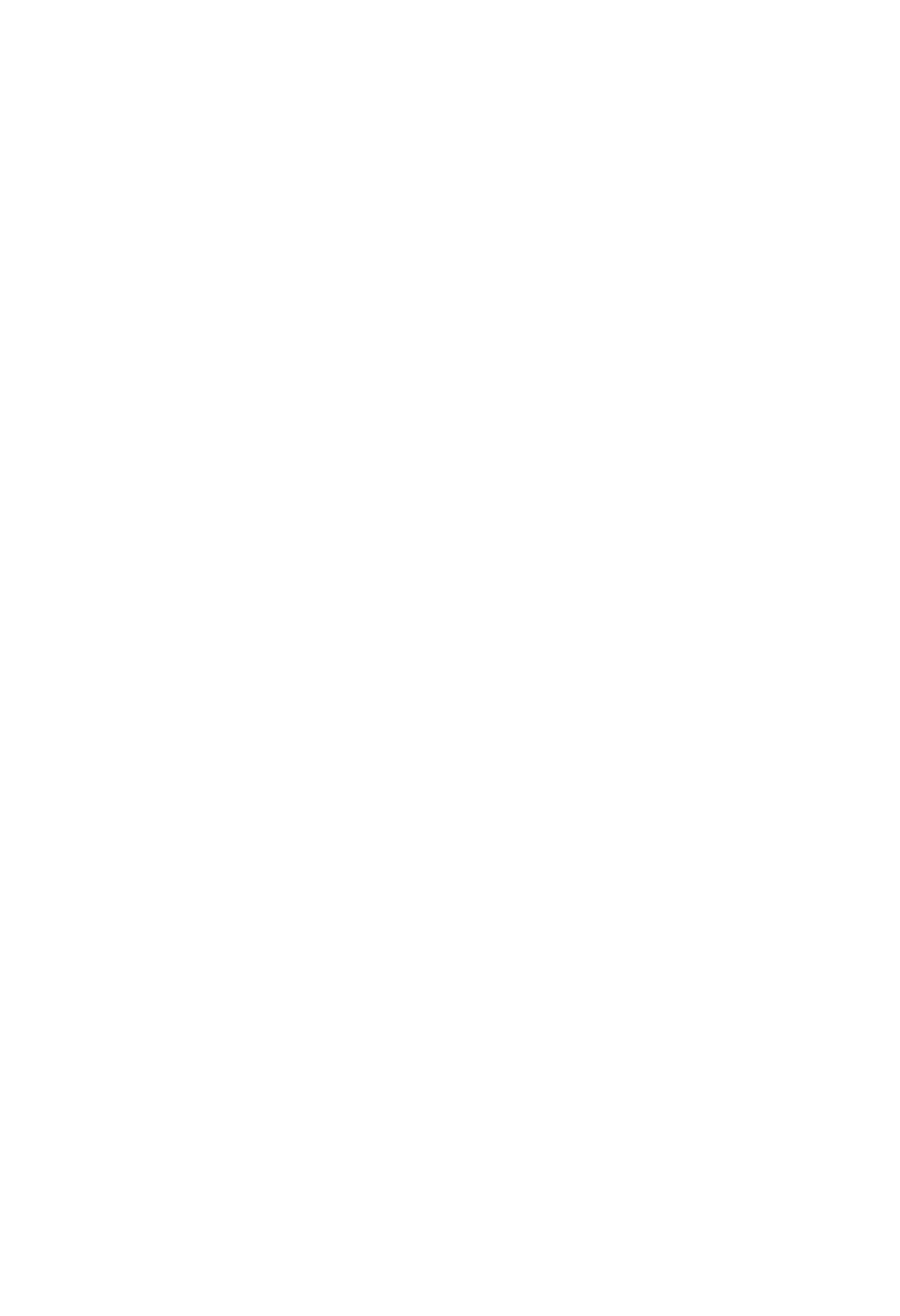

c h e A u s r ü s t u n g

## <span id="page-10-1"></span><span id="page-10-0"></span>2.1 Definition eines Sportklasse Segelflugmodells

Ein Sportklasse Segelflugmodell ist definiert als ferngesteuertes Segelflugmodell, welches über einen Elektromotor zum Start verfügt und den Spezifikationen gemäß 2.2 entspricht.

Das Segelflugmodell muss per Handstart gestartet werden. Zusätzliche Hilfsmittel für den Start (z.B. Startwagen, Gummiseil etc.) sind nicht erlaubt.

## <span id="page-10-2"></span>2.2 Spezifikation eines Sportklasse Segelflugmodells

#### <span id="page-10-3"></span>2.2.1 Allgemein

Kriterien:

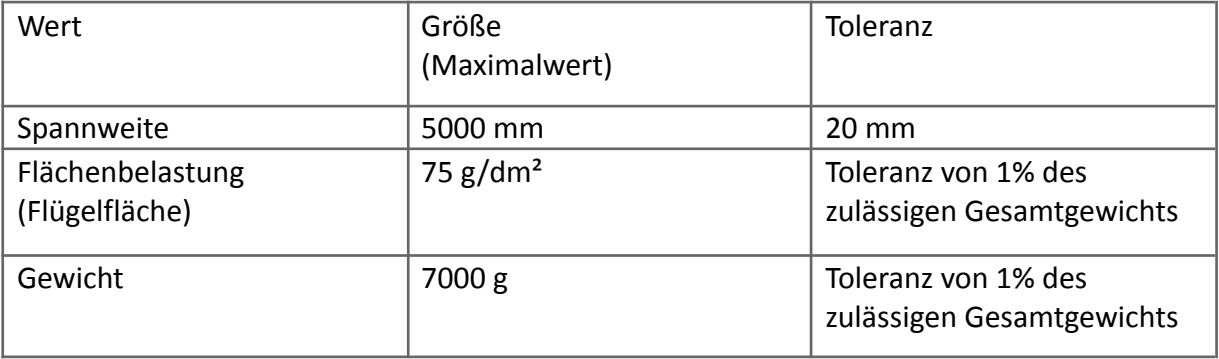

Die Flächenbelastung ist generell zu bestimmen durch Teilen des Fluggewichts durch die projizierte Flügelfläche. Die projizierte Flügelfläche ist definiert als Fläche des Flügelumrisses bei Klappenstellung aller Flügelklappen in der Neutralstellung von 0-Grad.

Der Pilot muss jederzeit den Nachweis erbringen können, dass sein Sportklasse Segelflugmodell regelkonform ist. (Berechnung Flügelfläche)

Es gelten die Angaben auf der offiziellen Homepage des Herstellers oder bei Eigenbauten die Konstruktionspläne.

Dem Flugbetriebsleiter ist es erlaubt, jederzeit das Startgewicht des Segelflugmodells zu überprüfen. Sollte dieses das erlaubte Maximum mit einer Toleranz von 1% des zulässigen Gesamtgewichts bei Windstille überschreiten, wird der jeweilige Durchgang mit 0 (Null) Punkten für den Piloten bewertet. Bei wiederholtem Überschreiten des zulässigen Gesamtgewichts wird der Pilot vom Wettbewerb disqualifiziert.

### <span id="page-11-0"></span>2.3 Anzahl an zugelassenen Sportklasse Segelflugmodellen pro Pilot

Jeder Pilot bestreitet alle Durchgänge eines Wettbewerbs mit maximal zwei Sportklasse Segelflugmodellen oder Konfigurationen (bez. geometrische Umrisse des Sportklasse Segelflugmodelles). Diese Sportklasse Segelflugmodelle, mit A-Modell und B-Modell bezeichnet, müssen gut sichtbare Identifikationen an allen wesentlichen Einzelteilen aufweisen. Hierzu zählen alle Teile des Rumpfes einschließlich Kabinenhaube und Seitenruder sowie Tragflächen, Winglets und Leitwerke. Nicht zu kennzeichnen sind Steckverbinder, Pitotrohre, Prandtlrohre und Teile des Triebwerks einschließlich Luftschrauben, Spinner, Triebwerksklappen u.ä. Siehe hierzu auch Nr. 2.5

Diese Kennzeichnungen sind auf der Startkarte einzutragen und/oder durch den Startstellenleiter zu dokumentieren. Es muss dokumentiert werden, mit welchem Segelflugmodell bzw. Modellkonfiguration geflogen wurde.

#### <span id="page-11-1"></span>2.4 Austausch von Teilen & Ballast

Alle Teile zwischen A-Modell und B-Modell dürfen getauscht werden, solange die Umrisskontur nicht verändert wird. Die Umrisskontur des Sportklasse Segelflugmodells wird bei Klappen in Neutralstellung 0-Grad bestimmt (üblicherweise Flügelklappen und Höhenleitwerk). Ein Austausch von Steuer-, Navigations-, Antriebs oder Elektronikkomponenten ist erlaubt.

Ein Wechsel des Segelflugmodells im laufenden Durchgang ist nur möglich, sofern der Versuch noch nicht beendet wurde (siehe Nr. 4.2.3).

Ein Ballastieren ist zulässig. Wasserballast darf im Flug abgelassen werden. Durch das Ballastieren darf das maximale Startgewicht und die Flächenbelastungsgrenze (siehe Abschnitt 2.2.1) nicht überschritten werden.

## <span id="page-11-2"></span>2.5 Verlust von Teilen des Sportklasse Modellflugzeug:

Der laufende Durchgang wird mit 0 Punkten bewertet, wenn das Sportklasse Segelflugmodell beim Start oder beim Flug ein Teil verliert. Hierzu zählen auch nicht gekennzeichnete Teile des Segelflugmodells (siehe Nr. 2.3). Das Ablassen von Wasserballast ist zulässig. Der Verlust eines Teils bei einer Kollision mit einem anderen Sportklasse Segelflugmodells oder bei der Landung (d.h. in Kontakt mit dem Boden) wird nicht in der Flugwertung berücksichtigt.

## <span id="page-12-0"></span>2.6 Navigation & Datenlogger

Für die Navigation während dem Flug muss ein entsprechend kompatibles Navigationssystem verwendet werden. Dieses sendet GPS-Daten vom Sportklasse Segelflugmodell zur Empfangsanlage und/ oder zeichnet die relevanten Flugdaten des Sportklasse Segelflugmodell in einem "onboard-logger" auf. Zusätzlich müssen folgende Bedingungen erfüllt sein:

- Nach dem Flug ist die erflogene Leistung (Anzahl Dreiecke, Einflughöhe, Geschwindigkeit über alle Runden) auf der Empfangsanlage des Navigationssystems oder dem ausgelesenen Logfile des onboard-loggers sofort ersichtlich.
- Zugelassen für die Navigation und die Auswertung des Flugs sind ausnahmslos Systeme, welche die aufgelisteten Bedingungen des technischen Teils dieses Dokumentes erfüllen.

Die technischen Details und Grundlagen zur Navigation sowie eine Liste der zugelassenen Systeme sind dem Anhang 2 zu entnehmen.

## <span id="page-12-1"></span>2.7 Kreisel, Autopiloten & Telemetrie Daten

Während eines GPS Triangle Wettbewerbs ist die Verwendung von Kreiseln (Gyros), Flugunterstützungssystemen und Autopiloten, oder die Verwendung der Daten aus einem dieser Systeme, zur automatischen Lagesteuerung untersagt.

Eine Kopplung der Telemetrie-Empfangsanlage oder jedweder sich im Segelflugmodell befindlichen Sensorik mit der Fernsteuerungsfunktion (z.B. Kopplung von Variometer/Geschwindigkeitssensor und Wölbklappen / Wölbklappenautomatik) ist in dem Sinne nicht erlaubt, als dass aufgrund der Daten kein Fernsteuer-Korrektursignal an das Segelflugmodell gesendet werden darf oder das Segelflugmodell autonom irgendwelche Funktionen einstellt oder steuert.

Bei Missachtung dieser Regel wird der Pilot vom Wettbewerb disqualifiziert.

3 F l u g g e l ä n d e

<span id="page-13-0"></span>Das Fluggelände mit dem abzufliegenden virtuellen Dreieck sieht schematisch dargestellt wie folgt aus:

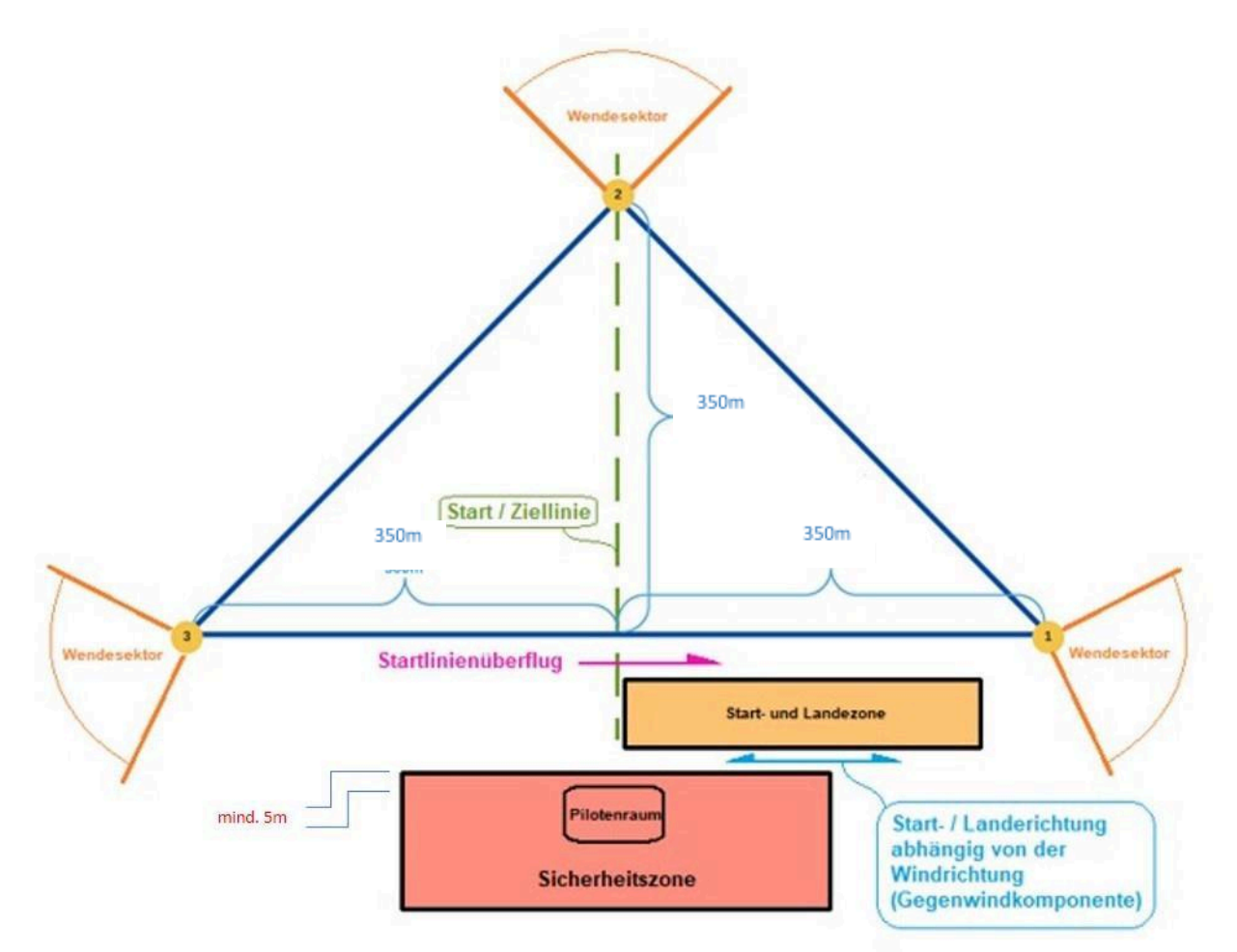

Die Position und die Größe der Start- und Landezone sowie der Sicherheitszone mit dem Pilotenraum kann aufgrund der geografischen Verhältnisse des Flugfeldes hiervon abweichend festgelegt werden (vgl. hierzu auch Ausführungen unter 5.6.2). Die Start- und Landezone entspricht der Breite der Piste von mindestens 25m und einer Länge von mindestens 80m. Die Position des Pilotenraums innerhalb der Sicherheitszone ist unter Wettbewerbsgesichtspunkten vom Wettbewerbsleiter frei wählbar. Sie muss allerdings in jedem Fall mindestens fünf (5) Meter innerhalb der Begrenzungslinien der Sicherheitszone liegen. Die Skizze ist nicht maßstäblich. Der Einblick in das Gelände, in welchem das Dreieck liegt, soll möglichst ungehindert sein.

Je nach Gelände bestimmt der Wettbewerbsorganisator Sicherheitszonen, welche durch einen Grundriss und ein Höhenband bestimmt sind. Das Höhenband der Sicherheitszone über der Pilotenbox muss in jedem Fall mindestens 150m über Grund sein. Wird in eine dieser Sicherheitszonen vor, während oder nach dem offiziellen Wertungsflug eingedrungen, wird der Durchgang mit null Punkten gewertet. Ein Start aus der Sicherheitszone ist dann möglich, wenn sich die ausgewiesene Startzone im Sicherheitsbereich befinden sollte.

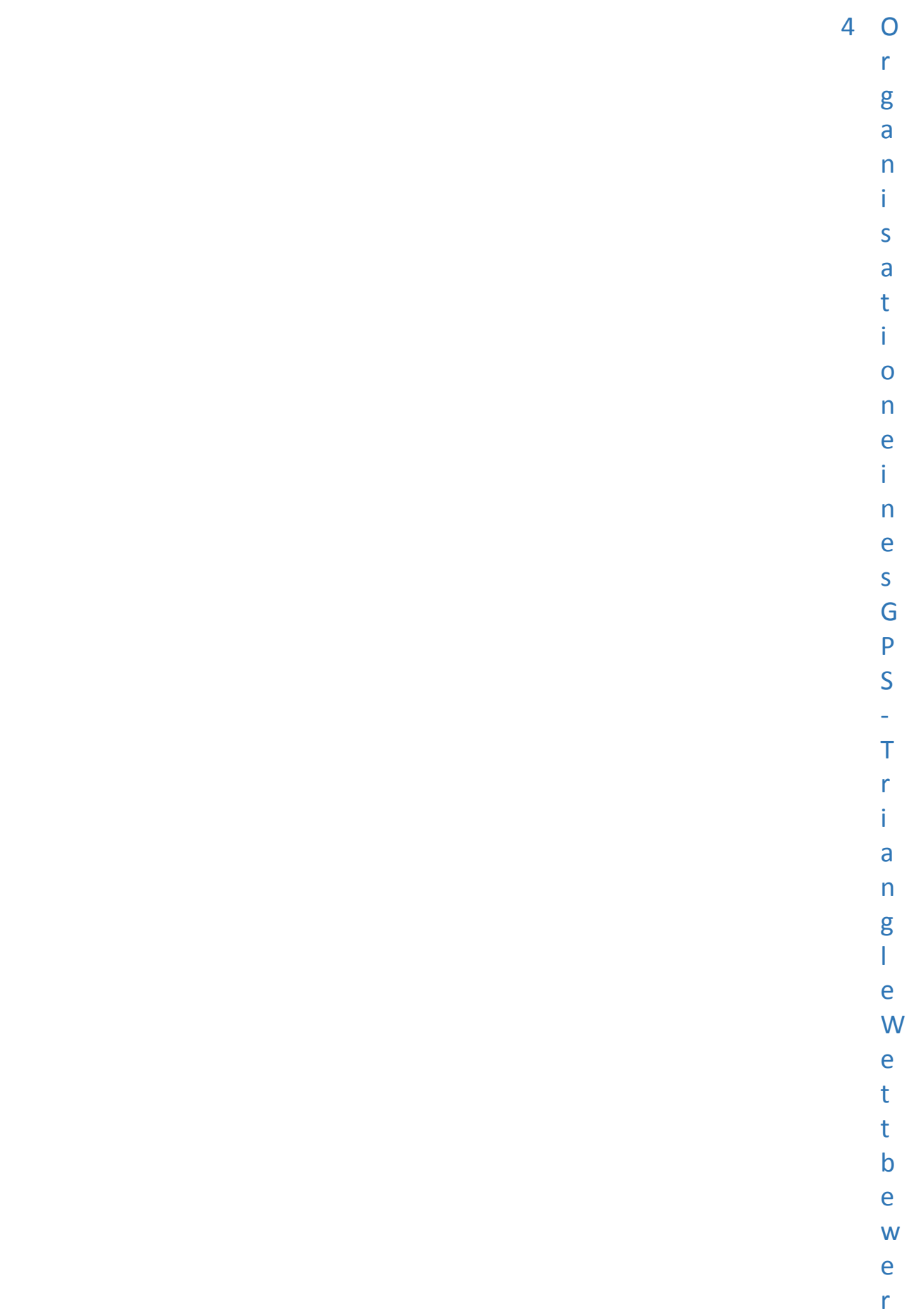

b s

#### <span id="page-16-1"></span><span id="page-16-0"></span>4.1 Allgemeine Bestimmungen

#### <span id="page-16-2"></span>4.1.1 Wettbewerbsorganisation

Der Wettbewerbsorganisator stellt folgendes Personal zur Durchführung des Wettbewerbsbetriebs zur Verfügung:

- Der Wettbewerbsleiter ist verantwortlich für den sicheren Wettbewerbsablauf. Dieser darf nicht als Pilot aktiv am Wettbewerb teilnehmen.
- Der Flugbetriebsleiter koordiniert Starts und nimmt die Kontrolle der Sportklasse Modellflugzeuge und Fluggewichte sowie der Landungen vor. Jeder Pilot, der die offizielle Aufgabe vollendet hat, kündigt seine Landung beim Flugbetriebsleiter an. Dieser bestätigt inkorrekte Landungen gemäß 5.5.2 und dokumentiert dieses. Davon ausgenommen ist der Speedflugdurchgang, bei welchem keine Landewertung erfolgt.
- Die Auswertungsperson übernimmt die Eingaben der Flugresultate sowie die Erstellung der Zwischen- und Schlussranglisten.
- Die Jury besteht aus 3 Personen, welche das vorliegende Reglement kennen und bei Fragen oder Problemen entscheiden können. Die Jurymitglieder werden vor Wettbewerbsbeginn benannt. Jurymitglieder, welche selber am Wettbewerb teilnehmen, treten in den Ausstand für Fragen, welche sie selber direkt betreffen. Sie müssen dann durch andere Jurymitglieder ersetzt werden, so dass die Jury immer aus drei Personen besteht.
- Aufgaben der Jury:

Gegen mögliche Unregelmäßigkeiten oder gegen getroffene Entscheidungen des Wettbewerbsleiters während des Wettbewerbs kann jeder Teilnehmer beim Wettbewerbsleiter schriftlich Beschwerde oder Protest in Englisch einlegen. Im Falle eines Protestes muss die Jury zusammentreten und über den Protest entscheiden.

Der Zweck einer Beschwerde besteht darin, eine Korrektur ohne formellen Protest zu erhalten. Es wird empfohlen, eine Beschwerde vor dem Einreichen eines Protestes einzureichen.

#### <span id="page-17-0"></span>4.1.2 Proteste

Proteste müssen dem Wettbewerbsleiter der Veranstaltung schriftlich in englischer Sprache vorgelegt werden und mit der Hinterlegung einer Gebühr verbunden sein. Die Höhe dieser Gebühr entspricht 100 Euro. Die vor Wettbewerbsbeginn ernannte Jury muss in diesem Falle zusammentreten und über den Protest entscheiden. Eine einfache Mehrheit unter den Jurymitgliedern genügt, um einen Protest abzulehnen oder stattzugeben. Die Protestgebühr wird nur zurückerstattet, wenn dem Protest stattgegeben wird. Gegen die Entscheidung der Jury kann keine Beschwerde oder Protest eingelegt werden.

● Fristen für die Einreichung von Protesten Vor Beginn der Veranstaltung: Ein Protest gegen die Gültigkeit einer Teilnahme, die Qualifikation der Teilnehmer, die Wettbewerbsregeln, das Flug- und Wettbewerbsgebiet, die Verarbeitung von Sportklasse Segelflugmodellen, die Jury oder andere Offizielle muss mindestens eine Stunde vor Beginn der Veranstaltung eingereicht werden.

Während der Veranstaltung: Ein Protest gegen eine Entscheidung des Wettbewerbsleiters oder anderer Offizieller oder gegen einen Fehler oder eine Unregelmäßigkeit, die während einer Veranstaltung von einem anderen Teilnehmer begangen wurde, muss eingereicht werden, sobald die Wettbewerbssituation dies erfordert, spätestens jedoch 90 Minuten nach Ende des Start-Zeitfensters der jeweiligen Gruppe, in dem der Vorfall stattgefunden hat. Hinweis: Ein Protest gegen offizielle Ergebnisse ist einzureichen, sobald die offiziellen Ergebnisse auf dem Flugplatz der Veranstaltung veröffentlicht wurden, spätestens jedoch bei der Preisverleihung.

#### <span id="page-17-1"></span>4.1.3 Pilot & Navigator

Die teilnehmenden Piloten werden durch das Auswertesystem zufällig in Gruppen eingeteilt.

Jeder Pilot darf maximal einen Helfer (Navigator) einsetzen. Es ist darauf zu achten, dass während des Fluges nur Pilot und Helfer (Navigator) innerhalb des Pilotenraumes stehen und der Geräuschpegel auf ein Minimum reduziert wird. Hierfür sollen für Sprachansagen (außer Pieptönen und ähnlichen Tonsignalen) nur Kopfhörer verwendet werden.

#### <span id="page-17-2"></span>4.1.4 Frequenzkontrolle

Das Fernsteuerungssystem darf nur die im jeweiligen Land erlaubten Frequenzen verwenden; die Teilnehmer sind hierfür selbst verantwortlich. Der Wettbewerbsleiter oder Flugbetriebsleiter ist jederzeit berechtigt, eine Frequenzkontrolle durchzuführen.

### <span id="page-18-0"></span>4.1.5 Frequenzkontrolle des Navigationssystems

Der Wettbewerbsorganisator weist jedem Piloten/Navigator-Team maximal 2 Frequenzen für die Sendemodule der GPS-Anlage im Segelflugmodell zu. Das korrekte Einstellen der Frequenz obliegt jedem Piloten, wobei sich das Vier-Augenprinzip empfiehlt (Pilot/Navigator-Paar kontrollieren sich gegenseitig).

Es gibt jederzeit genau zwei Frequenzen für einen Piloten / Navigatoren-Team. Die Inbetriebnahme eines Navigationssystems mit einer anderen als der zugeteilten Frequenz hat eine Nullwertung dieses Durchgangs für den Piloten zur Folge.

Die komplette Gruppe wird neutralisiert, alle Piloten müssen unverzüglich landen. Der Wettbewerbsleiter/Flugbetriebsleiter kündigt zum nächstmöglichen Zeitpunkt den Neustart der Gruppe an und legt ein neues Startzeitfenster fest. Der verursachende Pilot ist von diesem Flug ausgeschlossen. Für die abermals fliegenden Piloten dieser Gruppe gilt lediglich die erflogene Wertung nach dem Neustart der Gruppe.

Diese Regelung ist für Navigationssysteme mit Frequenzhopping nicht anzuwenden.

### <span id="page-18-1"></span>4.2 Definitionen

#### <span id="page-18-2"></span>4.2.1 Definition eines Wettbewerbs

Ein GPS Triangle Wettbewerb besteht aus mindestens drei zu wertenden normalen Durchgängen, wobei von 6 Durchgängen ein Durchgang als Speedflugdurchgang zu fliegen ist. Ab 6 (mehr als 5) geflogenen Durchgängen, wird das schlechteste Resultat jedes Piloten gestrichen (Streichresultat). Pro Wettbewerb gibt es maximal ein Streichresultat unabhängig von der Anzahl der geflogenen Durchgänge. Bei weniger als 6 Durchgängen zählt der Speedflugdurchgang nicht zum Gesamtergebnis. Der Speedflugdurchgang wird vom Wettbewerbsleiter den Witterungsbedingungen entsprechend beim Briefing angesagt.

Das für den Speedflugdurchgang eingesetzte Sportklasse Segelflugmodell bzw. dessen Konfiguration muss in mindestens zweien dieser 6 Durchgänge eingesetzt worden sein, also mindestens einmal in einem anderen, als dem Speedflugdurchgang. Ist dies nicht der Fall, wird der Speedflugdurchgang mit 0 (Null) Punkten gewertet.

Kommt das Sportklasse Segelflugmodell vor Ende des Speedfluges zum Stillstand, wird dieser Speedflugdurchgang mit 0 (Null) Punkten bewertet.

#### <span id="page-19-0"></span>4.2.2 Definition eines Durchgangs

Pro Durchgang werden die Piloten durch das Auswertesystem zufällig in gleichmäßige Gruppen eingeteilt. Die Anzahl der Wettbewerbsteilnehmer bestimmt sowohl die Gruppengröße, wie auch die Anzahl der Gruppen. Eine Gruppe besteht dabei aus mind. 3 – max. 13 Piloten, die Anzahl der Gruppen ist min. 2 pro Durchgang.

Ausgenommen ist hier der Speedflugdurchgang, der nicht in Gruppen unterteilt wird, sofern es die Wetterverhältnisse zulassen. Sollten die Wetterverhältnissen eine Unterbrechung von mehr als 15 min notwendig machen, ist der Speedflugdurchgang zu wiederholen oder es hat eine separate Wertung in Gruppen zu erfolgen (Siehe Abschnitt 1.8.d ).

Ein Durchgang besteht für den fliegenden Piloten aus einem oder mehreren Versuchen gemäß 4.2.3 und 4.2.4 sowie darauffolgend dem offiziellen Flug (siehe Abschnitt 4.2.5).

Es ist darauf zu achten, dass 2 Piloten, die ein Helferteam bilden (Pilot X und Y helfen sich gegenseitig beim Fliegen / Navigieren), nie in die gleiche Gruppe zugelost werden, somit also nie zur gleichen Zeit fliegen müssen. Dies muss von den im Helferteam zusammen fliegenden Piloten bei der Anmeldung angegeben werden. Innerhalb eines Durchgangs kommt von jedem Piloten (X)/Navigator (Y)– Paar jeder Konkurrent einmal als Pilot und einmal als Navigator zum Einsatz.

#### <span id="page-19-1"></span>4.2.3 Definition eines Versuchs

Ein Versuch beginnt mit dem Einschalten des Motors und der Abgabe des Sportklasse Segelflugmodelles durch den Piloten selbst, oder dessen Helfer (Navigator). Eine andere Startart ist nicht gestattet. Hat das Sportklasse Segelflugmodell die maximale Einflughöhe erreicht, gilt der Versuch als vollendet. Bitte beachten, dass im Speedflugdurchgang der Motor nach Erreichen der vordefinierten Starthöhe und dem erstmaligen Ausschalten nicht erneut eingeschaltet werden darf.

#### <span id="page-19-2"></span>4.2.4 Wiederholung eines Versuchs

Versuche dürfen innerhalb des Startzeitfensters beliebig oft wiederholt werden und sind nicht davon abhängig, ob der Versuch vollendet wurde oder unvollendet blieb. Nach dem ersten Start zu einem Versuch darf am Sportklasse Segelflugmodell nichts mehr ausgetauscht werden. Dies gilt für alle mechanischen Teile (siehe Abschnitt 2.4.). Ein Wechsel des Antriebsakkus ist erlaubt.

Der Motor darf nur vor dem Startlinienüberflug, also vor dem Start jeder einzelnen Arbeitszeit, eingesetzt werden. Der Motor kann wieder eingeschaltet werden, um für einen weiteren Einflug wieder Höhe zu gewinnen, solange das Start-Zeitfenster noch offen ist. Dies gilt nicht für den Speedflugdurchgang.

Beim Speedflugdurchgang darf der Motor hingegen nur einmal verwendet werden. Nach erstmaligem Erreichen der Aufgabenhöhe darf der Motor nicht mehr eingeschaltet werden. Möchte der Pilot nach seinem ersten Einflug den Speedflug abbrechen und erneut einfliegen (z.B., weil er erhaltene Strafpunkte durch einen zu hohen/schnellen Einflug nicht akzeptieren möchte), so darf er hierfür den Motor nicht nochmals einschalten.

Der Flug führt zu einer Nullwertung, wenn der Motor nach Überflug der Startlinie, um die Arbeitszeit zu starten und/oder nach Schließen des Start-Zeitfensters, eingeschaltet wird Gleiches gilt, wenn der Motor nach erstmaligem Erreichen der Aufgabenhöhe im Speedflugdurchgang nochmals eingeschaltet wird.

Gleiches gilt, wenn der Wertungsflug außerhalb der festgelegten Einflugzeit des Start-Zeitfensters begonnen wird.

Der Teilnehmer hat das Recht, sein Sportklasse Segelflugmodell zu wechseln, ohne gegen die Regel Nr. 4.2.1 zu verstoßen, wenn:

a) sein Sportklasse Segelflugmodell während des Flugs mit einem anderen Sportklasse Segelflugmodell zusammengestoßen ist und sein Sportklasse Segelflugmodell nicht rechtzeitig repariert werden kann oder

b) sein Sportklasse Segelflugmodell während der Landung von einem anderen landenden Sportklasse Segelflugmodell beschädigt wurde.

#### <span id="page-20-0"></span>4.2.5 Definition eines Wertungsflugs

<span id="page-20-1"></span>Nach einem vollendeten Versuch muss der Pilot den offiziellen Flug starten, indem er die Startlinie unterhalb der vordefinierten Starthöhe und mit einer Geschwindigkeit von maximal 120 km/h überfliegt. Fliegt der Pilot zu hoch und/oder zu schnell ein, kann er entweder Strafpunkte akzeptieren oder erneut über die Startlinie fliegen. Pro Durchgang kann ein Pilot einen einzigen offiziellen Flug durchführen.

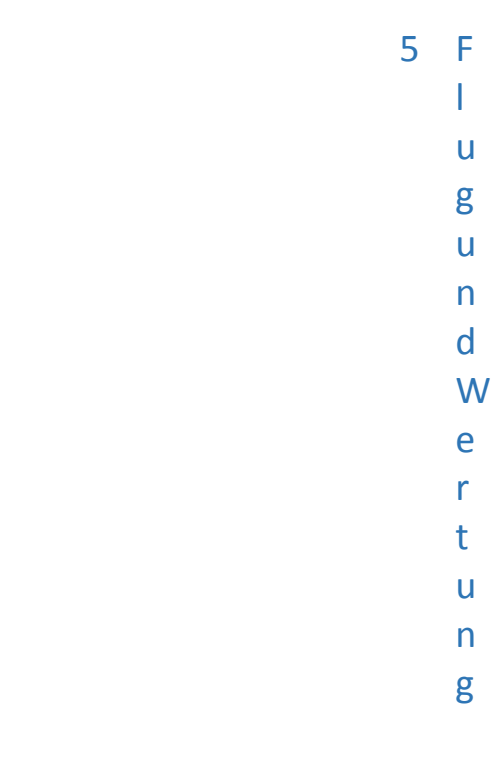

## <span id="page-21-0"></span>5.1 Vorbereitung (Normaler Durchgang)

Bei einer normalen Runde werden die Gruppen pro Durchgang zufällig durch das Auswertesystem bestimmt. Bei der Gruppenauslosung ist nur darauf zu achten, dass die beiden Piloten eines Helferteams niemals in dieselbe Gruppe zugelost werden. Sollte ein Durchgang aus mehr als drei Fluggruppen bestehen, so dürfen die Piloten eines Helferteams innerhalb des Durchgangs nicht aufeinanderfolgenden Gruppen zugelost werden. Der Wettbewerbsleiter legt für jede Gruppe ein Start-Zeitfenster fest und kommuniziert dieses mindestens 5 Minuten vor dem Start der jeweils nächsten Gruppe. Das Start-Zeitfenster hält fest, innerhalb welcher Zeit ab Startzeit alle Piloten der Gruppe über die Startlinie geflogen sein müssen. Die Dauer ist abhängig von der Anzahl der Piloten in einer Gruppe und liegt zwischen 5 Minuten und 59 Sekunden und 10 Minuten und 59 Sekunden (siehe angefügte Tabelle) Das Startfenster wird in ganzen Minuten angegeben, wobei die letzte Minute zum Startfenster gezählt wird.

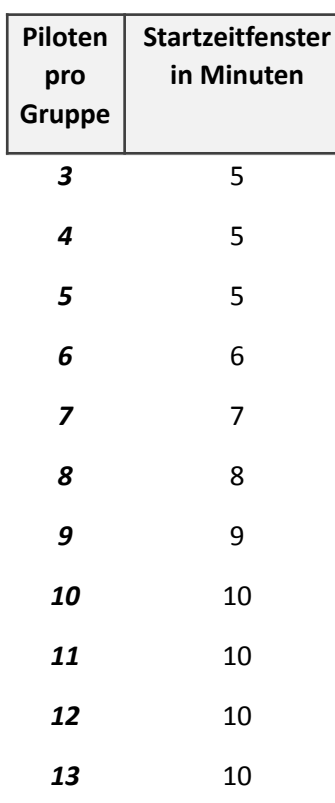

#### **Tabelle:** Startzeitfenster in Minuten + 59 Sekunden, in Abhängigkeit der Gruppengröße:

Das Start-Zeitfenster wird durch den Wettbewerbsleiter klar kommuniziert und öffnet frühestens 5 Minuten nach der letzten Landung eines Sportklasse Segelflugmodells der vorherigen Gruppe.

Besteht ein Durchgang aus weniger als vier (4) Gruppen, so öffnet das Start-Zeitfenster frühestens 15 Minuten nach der letzten Segelflugmodelllandung der vorherigen Gruppe.

Die Piloten haben sich mit Ihren Segelflugmodellen spätestens 5 min vor dem Öffnen des Start-Zeitfensters flugbereit in der Startaufreihung einzufinden.

Die Sportklasse Segelflugmodelle müssen in einem bestimmten Bereich zwischen Null (0) und zwei (2) Metern über dem Boden eingeschaltet und vor dem Start mindestens 45 Sekunden lang dort gehalten werden. Diese Maßnahme dient dazu, die barometrische Höhenmessung vor dem Start auf Null zu kalibrieren.

## <span id="page-22-0"></span>5.2 Vorbereitung für den Speedflugdurchgang

Für den Speedflugdurchgang wird das nächste zu startende Sportklasse Segelflugmodell gestartet, sobald das vorherige Sportklasse Segelflugmodell nach Startlinienüberflug den Wendesektor 1 passiert hat. In diesem Fall besteht die geringste Gefahr einer Kollision zwischen einem startenden Sportklasse Segelflugmodell und einem Sportklasse Segelflugmodell mit hoher Geschwindigkeit im Dreieckskurs.

#### <span id="page-22-1"></span>5.3 Abbruch und Neustart einer Gruppe

Der Wettbewerbsleiter kann den Durchgang unterbrechen, wenn einer oder mehrere Gründe einen Abbruch notwendig machen. (siehe Abschnitt 1.8.).

## <span id="page-22-2"></span>5.4 Flugaufgabe und Flugzeit

Ein GPS-Triangle Wettbewerb beinhaltet zwei verschiedene Aufgabentypen, die im Folgenden erklärt werden.

Unabhängig vom Typ der Aufgabe gelten folgende Regelungen:

- Die Ziellinie muss mit einer Geschwindigkeit von mindestens 20km/h überquert werden, ansonsten werden der Überflug und die geflogene Runde nicht gewertet. Der letzte Überflug über die Ziellinie, der nicht unmittelbar mit der Landung endet, hat aus Sicherheitsgründen außerhalb des Landefeldes zu erfolgen.
- Bei offline-Auswertung muss der Pilot die Wertungskarte nach dem Flug ausfüllen und diese bei Abzug von Landepunkten dem Flugbetriebsleiter vorlegen. Dieser bestätigt den Abzug von Landepunkten mit seiner Unterschrift. Der Pilot bestätigt ebenfalls mit seiner Unterschrift, dass er mit der Wertung einverstanden ist.

Bei einer online Auswertung hat der Pilot zeitnah nach dem Flug die Rohdaten digital auf die Auswerteplattform hochzuladen. Der Flugbetriebsleiter trägt die Landewertung nach.

#### <span id="page-23-0"></span>5.4.1 Speedflugdurchgang

Die Aufgabe des offiziellen Flugs besteht darin, die Wendesektoren des definierten Dreiecks in der definierten Reihenfolge genau einmal in möglichst kurzer Zeit zu durchfliegen.

#### <span id="page-23-1"></span>5.4.2 Normaler Durchgang

Die Aufgabe des offiziellen Flugs besteht darin, die Wendesektoren des definierten Dreiecks in der definierten Reihenfolge innerhalb der vorgeschriebenen Rahmenzeit (normalerweise 30 Minuten) so oft wie möglich zu durchfliegen. Die Rahmenzeit beginnt nach dem letzten Überflug der Startlinie innerhalb des vorher definierten Start-Zeitfensters.

### <span id="page-23-2"></span>5.5 Flugwertung in Rohpunkten

Die Wertung (in Rohpunkten) für die normalen Runden ergibt sich aus den Punkten pro umrundetem Dreieck plus der Punkte für die Landung abzüglich allfälliger Strafpunkte:

 $Rohpunkte = Punkte für Dreiecke + Landepunkte - Strafpunkte$ 

Die Wertung (in Rohpunkten) für den Speedflugdurchgang ergibt sich aus den geschwindigkeitsbezogenen Punkten für das umrundete Dreieck abzüglich allfälliger Strafpunkte:

 $Rohpunkte = Punkte für -  $\frac{die~erflogene~Durchschnittsgeschwindigkeit}{der~besten~Durchschnittsgeschwindigkeit} - Strafpunkte$$ 

#### <span id="page-23-3"></span>5.5.1 Rohpunkte für Dreiecke

Jeder Pilot erhält 200 Punkte pro vollständig umrundetem Dreieck

Gibt es pro Runde mehrere Piloten mit gleicher Anzahl geflogener Dreiecke, so gilt für die Punktzahl des letzten Dreiecks:

- Nur der Pilot mit der schnellsten Durchschnittsgeschwindigkeit über alle Dreiecke erhält 200 Punkte für sein letztes geflogenes Dreieck.
- Piloten mit gleicher Anzahl geflogener Dreiecke erhalten für ihr letztes geflogenes Dreieck eine anteilige Punktzahl bezogen auf die maximal möglichen 200 Punkte des Piloten mit der schnellsten Durchschnittsgeschwindigkeit. Diese berechnet sich wie folgt:

Punkte für das letzte Dreieck 
$$
_{pilot} = 200 * (\frac{v\phi_{pilot}}{v\phi_{schnelIster pilot}})
$$

 $v\mathfrak{g}_{nilot}$ 

= Durchschnittsgeschwindigkeit des Pilotenvø schnellster pilot

Die Durchschnittsgeschwindigkeit ermittelt sich aus:

$$
Durchschnittsgeschwindigkeit = \frac{(Anzahl Dreiecke * Aufgabenlänge)}{Aufgabenzeit in h}
$$

#### <span id="page-24-0"></span>5.5.2 Landepunkte

Landepunkte werden erst vergeben, nachdem mindestens ein Dreieck des aktuellen Durchgangs erfolgreich umrundet wurde.

Die Landezone muss klar definiert sein. Diese muss mindestens 25m breit und 80m lang sein. Die Landerichtung wird vom Flugbetriebsleiter festgelegt und sichtbar angezeigt. Diese kann in der laufenden Gruppe vom Flugbetriebsleiter geändert werden, wenn es die Windverhältnisse erfordern. Eine Änderung der Landerichtung darf nur erfolgen, solange sich kein Sportklasse Segelflugmodell im unmittelbaren Landeanflug befindet.

Beim Speedflugdurchgang gibt es keine Landepunkte.

Bei allen anderen Durchgängen bekommt der Pilot Landepunkte.

#### 400 Landepunkte werden vergeben, wenn:

- Das Sportklasse Segelflugmodell innerhalb der Landezone zum Stillstand kommt (ein Teil des Rumpfes des Sportklasse Segelflugmodell muss sich innerhalb der Grenzen des Landefelds befinden).
- Das Sportklasse Segelflugmodell muss die Landefeldbegrenzung über die Grundlinie in der vorgegebenen Landerichtung fliegend überqueren. Ein Einflug über die Seitenbegrenzung der Landezone wird mit 0 Landepunkten bestraft.
- Das Sportklasse Modellflugzeug ist sofort wieder startbereit.

#### 0 Landepunkte werden vergeben, wenn:

- entgegen der vorgängig bestimmten Landerichtung gelandet wird;
- nicht die Grundlinie des Landefeldes überquert wird;
- der Einflug in das Landefeld über die Seitenbegrenzung erfolgt;
- das Sportklasse Segelflugmodell durch den Piloten oder seinen Helfer vor dem Stillstand berührt wird;
- das Sportklasse Segelflugmodell außerhalb des Landefeldes landet und zum Stillstand kommt oder sich kein Teil des Rumpfes innerhalb der Landefeldbegrenzung befindet;
- ein Teil des Sportklasse Segelflugmodells in den Sicherheitsbereich eindringt.

Der Wettbewerbsleiter oder Flugbetriebsleiter kann aus Sicherheitsgründen das Einschalten des Motors anordnen, um zu vermeiden, dass mehrere Sportklasse Segelflugmodelle nahezu zeitgleich zur Landung kommen würden. Dies hat dann keine Auswirkungen auf die möglichen Landepunkte.

Wird der Motor ohne Anordnung des Wettbewerbsleiters nach dem Überfliegen der Startlinie eingeschaltet und nicht erneut innerhalb des Start-Zeitfensters erneut über die Startlinie eingeflogen, wird der Flug mit 0 Punkte bewertet.

In den folgenden Abbildungen sind die Flugpfade für mögliche Landeanflüge in Abhängigkeit von der vorherrschenden Windrichtung dargestellt. Selbstverständlich können sowohl die Position der Start/Ziellinie als auch die des Landefeldes aufgrund der geografischen Verhältnisse des Flugfeldes hiervon abweichend sein. Dennoch sollte versucht werden, das Layout des Fluggeländes möglichst entsprechend der Skizze unter Punkt 3 "Fluggelände" umzusetzen.

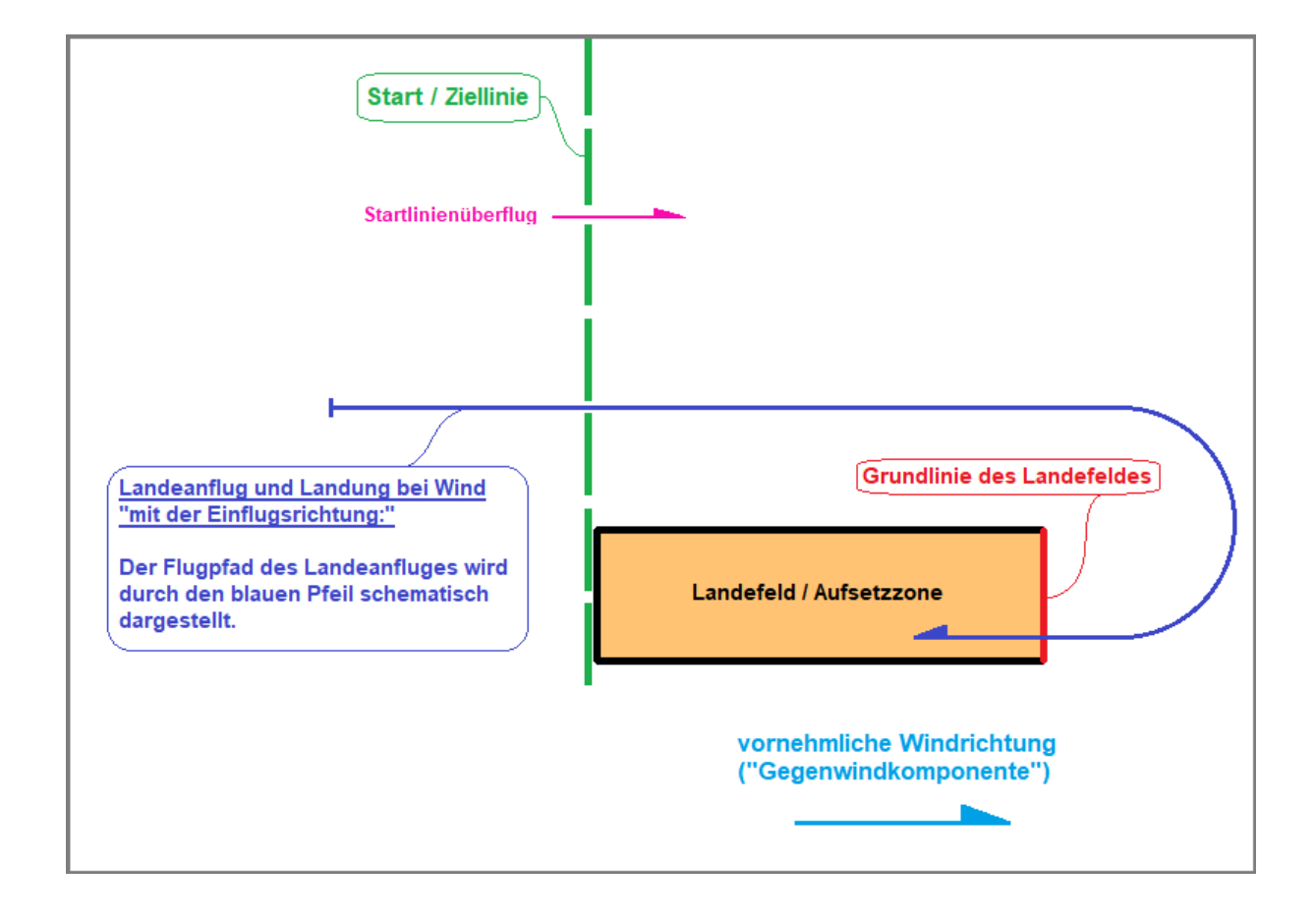

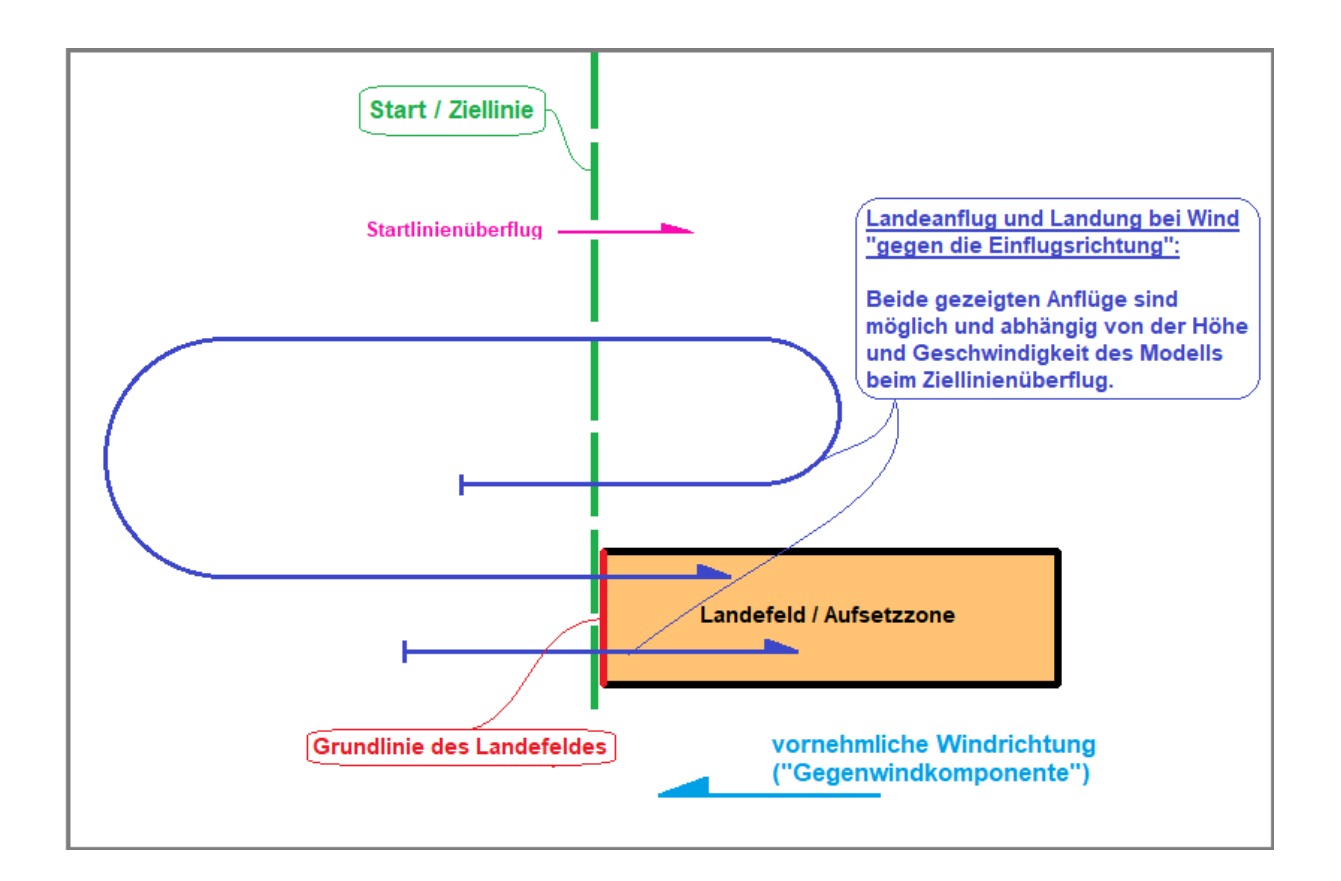

#### <span id="page-26-0"></span>5.5.3 Strafpunkte

Beträgt die Starthöhe mehr als die vordefinierte Starthöhe und/oder ist die Einfluggeschwindigkeit schneller als 120 km/h, so erhält der Pilot Strafpunkte wie folgt:

 $Strafpunkte = 50 + 2 * (Starthöhe - Max. Starthöhe) + 2 * (Startgeschwindigkeit - Max. Startgesch$ 

Der Pilot kann selbst entscheiden die Strafpunkte zu akzeptieren und mit dem Wertungsflug zu beginnen oder nochmals die Startlinie zu überfliegen, solange das Start-Zeitfenster offen ist. Die Strafpunkte werden vom Rohpunktergebnis des Piloten abgezogen.

Bei Verletzung der Sicherheits- oder Sperrzonen (Zone, Höhe) wird der Durchgang mit Null Punkten gewertet. Ein Start aus der Sicherheitszone ist hiervon ausgenommen, wenn gemäß Punkt 3 aus einer Sicherheitszone heraus gestartet werden muss.

#### <span id="page-27-0"></span>5.5.4 Ermittlung der Rohpunkte für den Speedflugdurchgang

Für den Speedflugdurchgang ist nur die erflogene Durchschnittsgeschwindigkeit über die (eine) geflogene Runde maßgeblich. Der Pilot mit der schnellsten Durchschnittsgeschwindigkeit über diese Runde erhält 200 Rohpunkte. Die anderen Piloten erhalten eine anteilige Wertung nach folgender Formel:

Rohpunkte<sub>pilot</sub> = 
$$
\left(\frac{v_{p_{liot}}}{v_{\text{Best}}}\right) \times 200
$$
 - Strafpunkte

 $v<sub>Pilot</sub>$  = Durchschnittsgeschwindigkeit des Piloten

 $v<sub>Best</sub>$  = Höchste Durchschnittsgeschwindigkeit

#### <span id="page-27-1"></span>5.6 Ergebnisse

#### <span id="page-27-2"></span>5.6.1 Berechnung des Ergebnisses

Für jede Gruppe wird eine separate 1000-er Wertung erstellt. Der Pilot mit der höchsten Punktzahl unter Berücksichtigung möglicher Strafpunkte erhält 1000 Punkte, die anderen Piloten in der Gruppe erhalten eine anteilige Wertung in Abhängigkeit zur höchsten Punktzahl in der Gruppe.

$$
Ppunkte_{pilot} = \frac{Rohpunkte_{pilot}}{Rohpunkte_{best}} * 1000
$$

Rohpunkte $_{Pilot}$  = Rohpunktergebnis des Piloten

Rohpunkte $_{\text{Best}}$  = Bestes Rohpunktergebnis

Es ist weder in normalen Durchgängen noch in Speedflugdurchgängen möglich, dass ein Pilot ein Ergebnis von weniger als 0 Punkten erhält.

Die Berechnungsmethoden Definitionen und Algorithmen für die Ergebnisberechnung sind in Anhang 2 ersichtlich.

## <span id="page-28-0"></span>5.6.2 Zwischen-und Endergebnis

Die Wettbewerbsleitung erstellt für jeden vollständigen Durchgang eine Zwischenwertung. Die Ergebnisse müssen bis spätestens 30min nach Vollendung des Durchganges durch die Wettbewerbsleitung zur Kontrolle veröffentlicht werden (Beschwerde und Protestmöglichkeit).

Die zusammengezählten Wertungspunkte gemäß 5.7 ergeben die Schlussrangliste. Ab sechs (6) Durchgängen zählt der schlechteste Durchgang pro Pilot nicht (Streichresultat). Vor der Veröffentlichung der Rangliste werden von der Wettbewerbsleitung die Resultate auf Rechnungsfehler gemäß einer Checkliste überprüft.

Bei Punktegleichstand im Endresultat zwischen zwei oder mehreren Piloten entscheiden folgende Parameter (in dieser Prioritätsfolge) über die Platzierungen:

- 1. Das beste Streichresultat
- 2. Die Gesamtanzahl der geflogenen Dreiecke
- 3. Die beste Durchschnittsgeschwindigkeit eines Durchgangs einer "normalen" Runden
- 4. Der beste Speedflugdurchgang